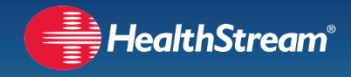

For an optimal user experience with the HealthStream platform we recommend the following equipment and settings. All previous versions of this document should be disregarded. HealthStream maintains the right to update these specifications as needed. All updates are communicated to customers in advance of their implementation.

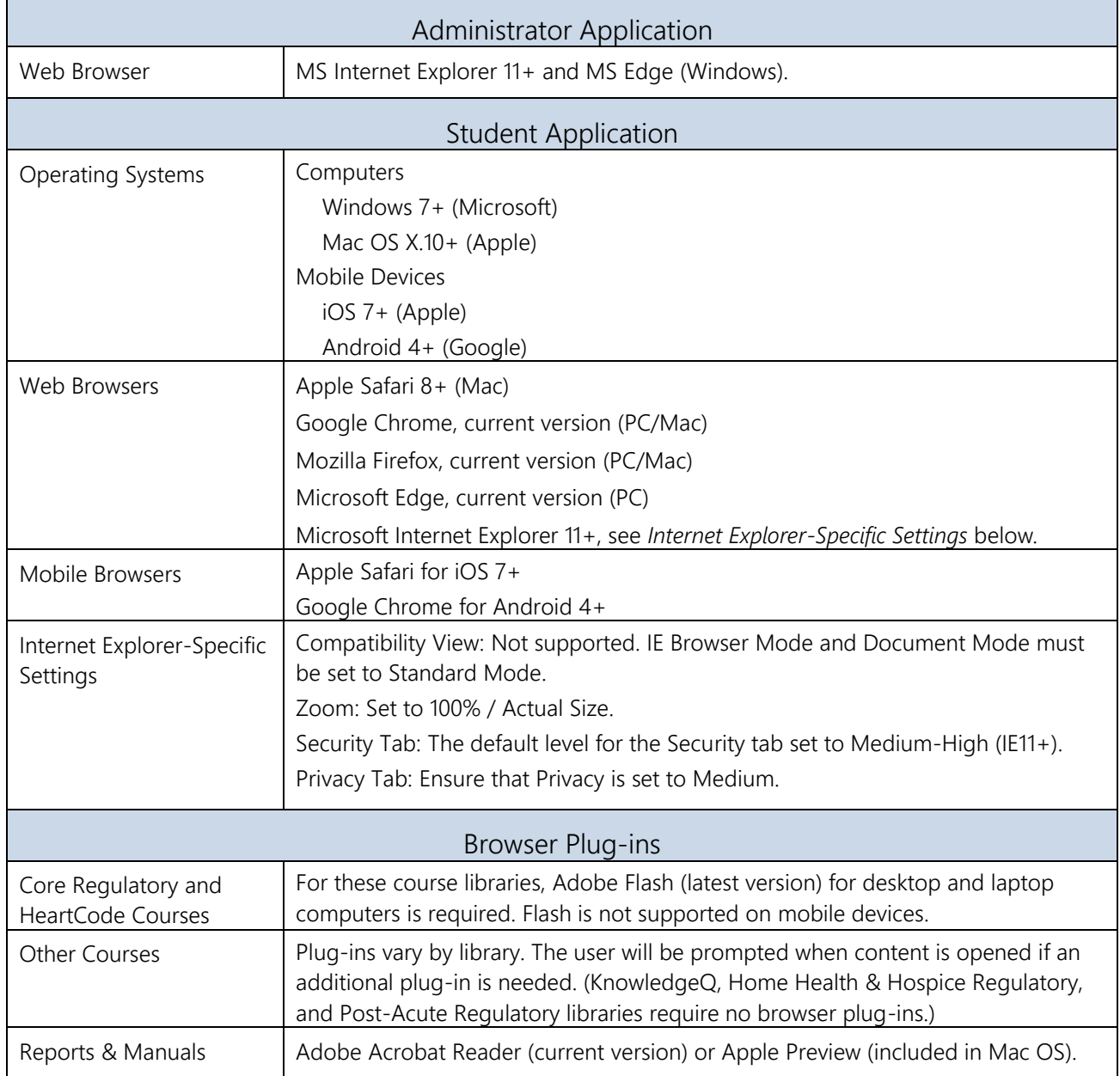

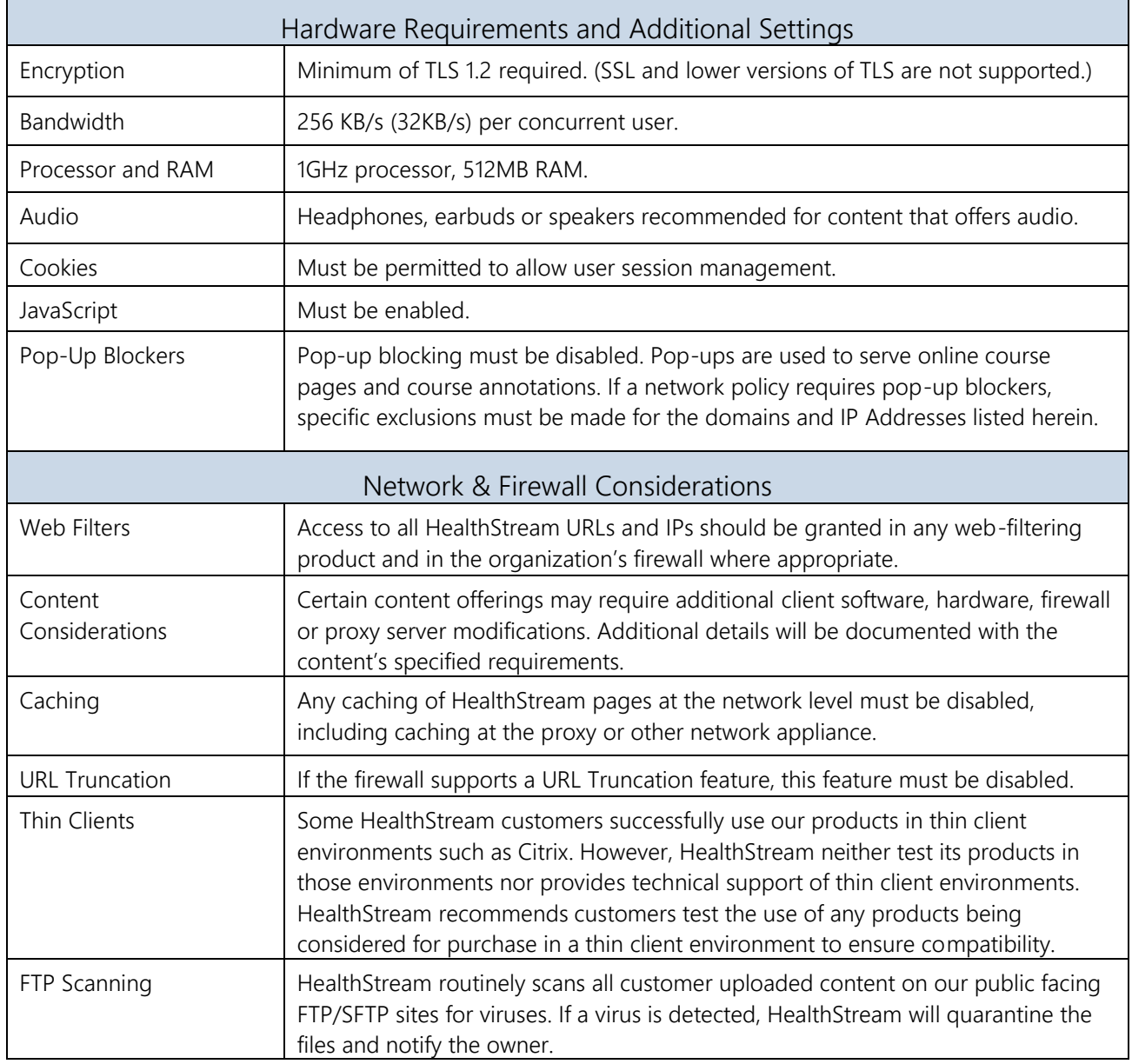

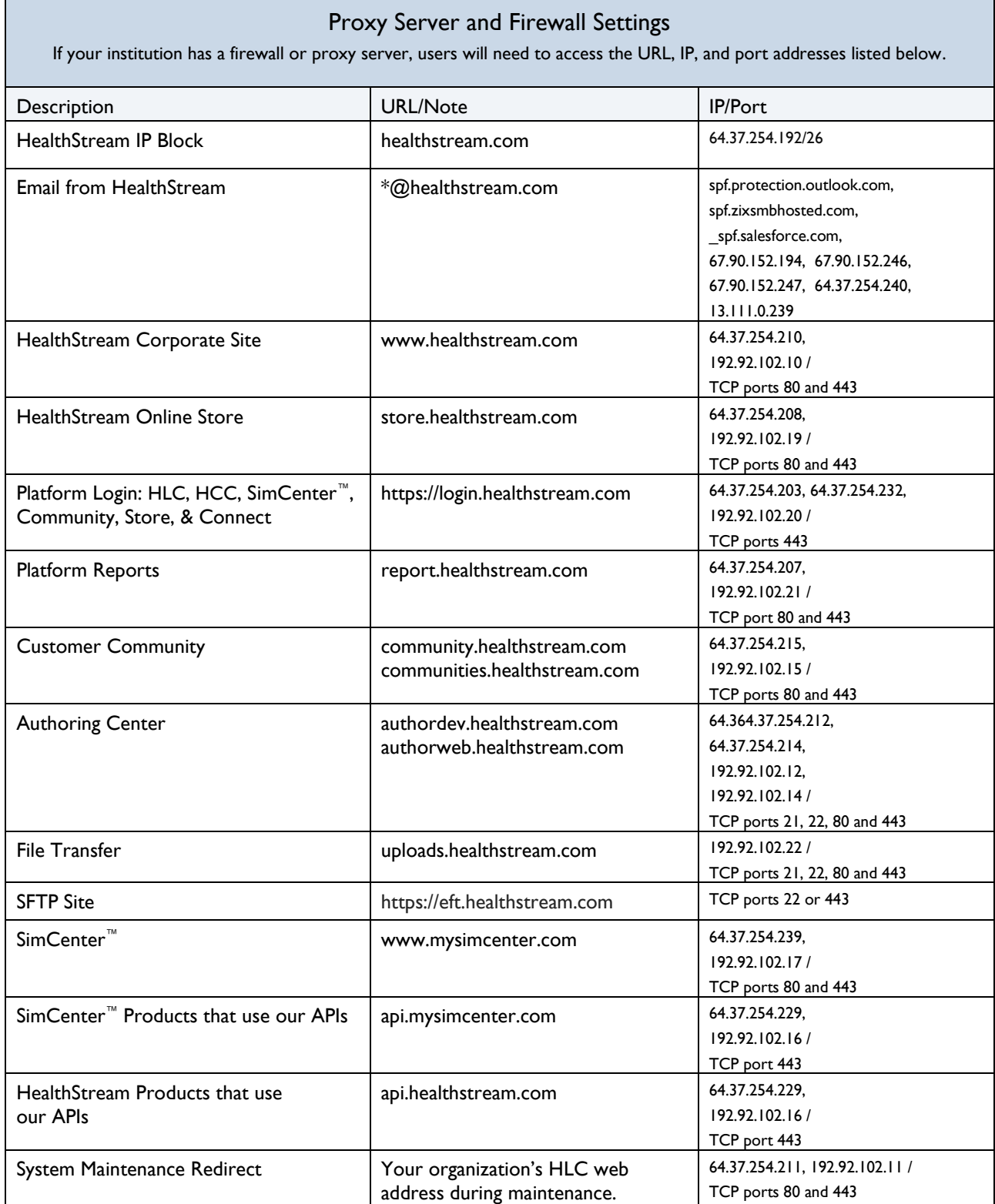